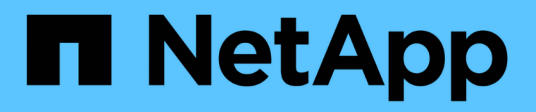

# **Manage local group members**

ONTAP 9.10.1 REST API Documentation

NetApp April 02, 2024

This PDF was generated from https://docs.netapp.com/us-en/ontap-restapi-9101/ontap/protocols\_cifs\_localgroups\_svm.uuid\_local\_cifs\_group.sid\_members\_endpoint\_overview.html on April 02, 2024. Always check docs.netapp.com for the latest.

# **Table of Contents**

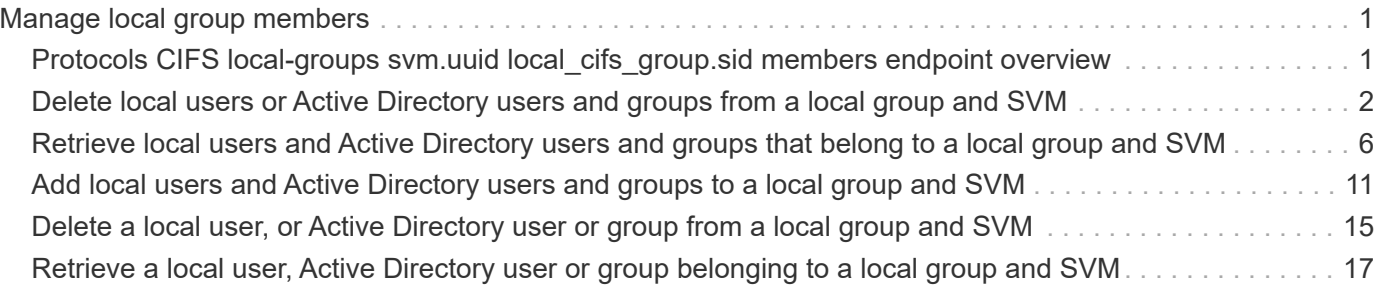

# <span id="page-2-0"></span>**Manage local group members**

# <span id="page-2-1"></span>**Protocols CIFS local-groups svm.uuid local\_cifs\_group.sid members endpoint overview**

### **Overview**

You can use this API to display local group members and to add or delete local users, Active Directory users and/or Active Directory groups to a local group of an SVM.

# **Examples**

#### **Retrieving the members of a specific local group**

```
# The API:
/api/protocols/cifs/local-groups/{svm.uuid}/{local_cifs_group.sid}/members
# The call:
curl -X GET "https://<mgmt-ip>/api/protocols/cifs/local-groups/2ebec9c7-
28be-11eb-95f4-0050568ed0a2/S-1-5-21-256008430-3394229847-3930036330-
1257/members" -H "accept: application/json"
# The response:
{
"records": [
    {
    "name": "CIFS SERVER1\\user1"
    },
    {
    "name": "CIFS SERVER1\\user2"
    }
],
"num_records": 2
}
```
# **Adding members to a local group**

The local group members POST endpoint adds local users, Active Directory users and/or Active Directory groups to the specified local group and the SVM.

#### **Adding local users to a group**

```
# The API:
/api/protocols/cifs/local-groups/{svm.uuid}/{local_cifs_group.sid}/members
# The call:
curl -X POST "https://<mgmt-ip>/api/protocols/cifs/local-groups/179d3c85-
7053-11e8-b9b8-005056b41bd1/S-1-5-21-256008430-3394229847-3930036330-
1001/members" -H "accept: application/json" -H "Content-Type:
application/json" -d '{ "records": [ { "name": "user1" }, { "name":
"user2"} ] }'
```
### **Deleting local users from the local group of a specific SVM**

#### **Example**

**Delete the local users 'user1' and 'user2' from the specified local group**

```
# The API:
/api/protocols/cifs/local-groups/{svm.uuid}/{local_cifs_group.sid}/members
# The call:
curl -X DELETE "https://<mgmt-ip>/api/protocols/cifs/local-
groups/179d3c85-7053-11e8-b9b8-005056b41bd1/S-1-5-21-256008430-3394229847-
3930036330-1001/members" -H "accept: application/json" -d '{ "records": [
{ "name": "user1"}, { "name": "user2"} ] }'
```
# <span id="page-3-0"></span>**Delete local users or Active Directory users and groups from a local group and SVM**

DELETE /protocols/cifs/local-groups/{svm.uuid}/{local\_cifs\_group.sid}/members

**Introduced In:** 9.10

Deletes the local users, Active Directory users and/or Active Directory groups from the specified local group and SVM.

#### **Related ONTAP commands**

• vserver cifs users-and-groups local-group remove-members

### **Learn more**

• [DOC /protocols/cifs/local-groups/{svm.uuid}/{local\\_cifs\\_group.sid}/members](https://docs.netapp.com/us-en/ontap-restapi-9101/{relative_path}protocols_cifs_local-groups_svm.uuid_local_cifs_group.sid_members_endpoint_overview.html)

# **Parameters**

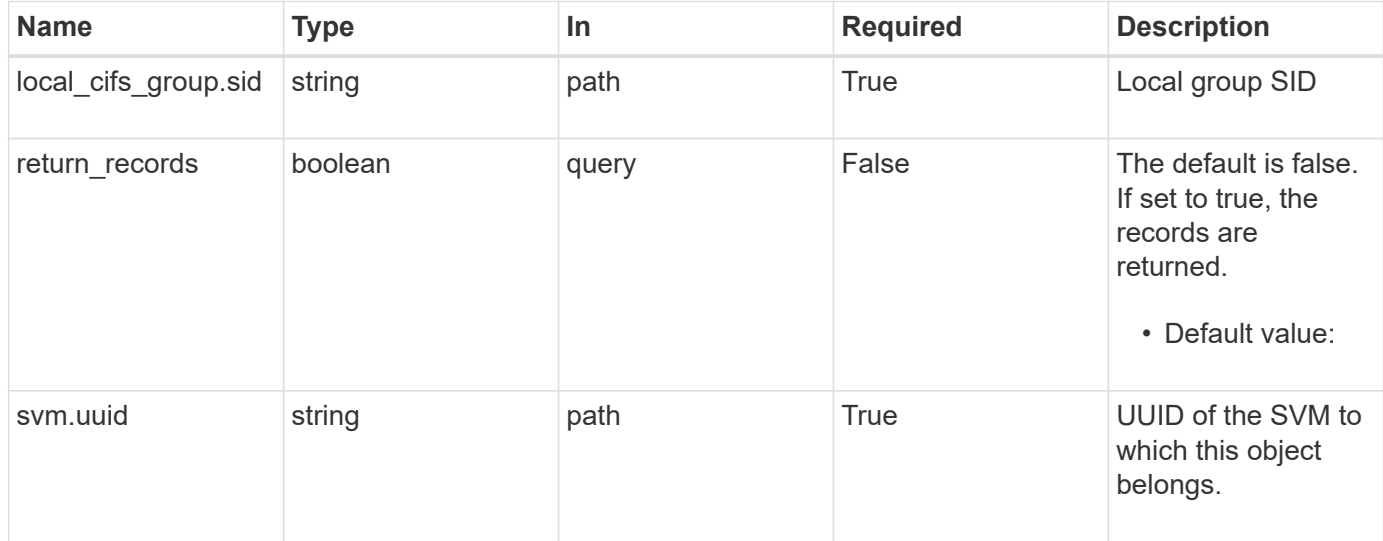

# **Request Body**

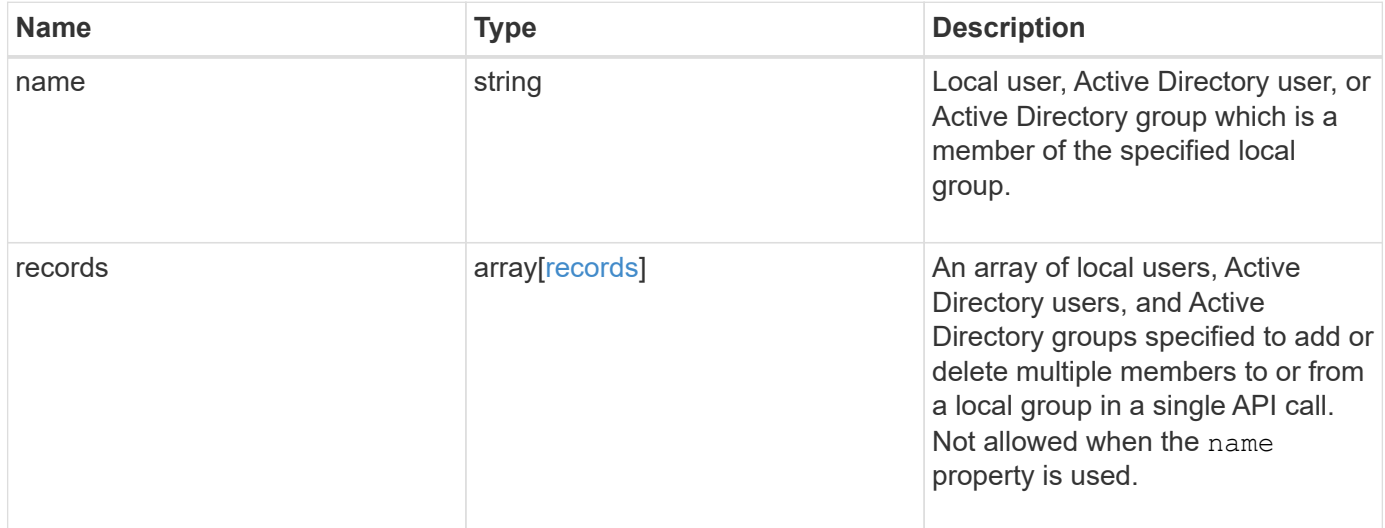

## **Example request**

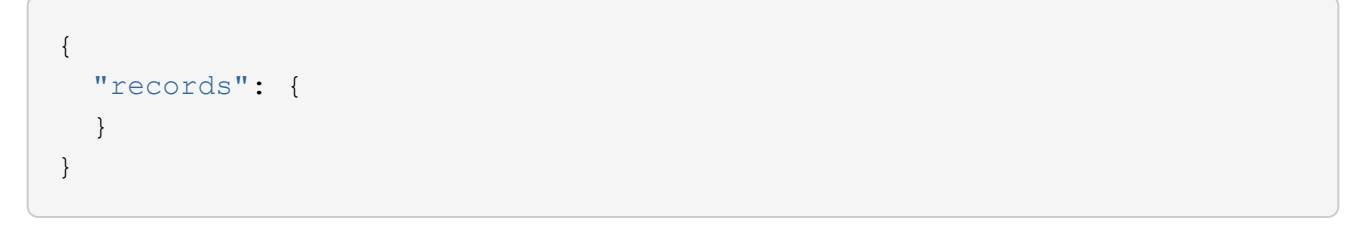

# **Response**

Status: 200, Ok

### **Error**

Status: Default, Error ontap error response codes | error code | description | | ---------- | ----------- | | 655673 | failed to resolve the member to be deleted from the specified group. | | 655719 | failed to delete a member from the specified group. the error code returned details the failure along with the reason for the failure. take corrective actions as per the specified reason. | | 655742 | the "records" field must not be specified when a single user is to be deleted. | | 655743 | svm uuid and cifs local group sid are invalid fields for the "records" parameter. |

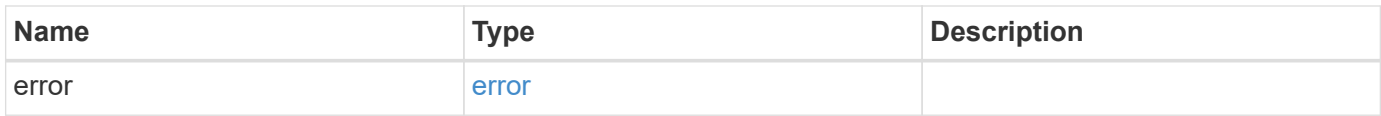

**Example error**

```
{
    "error": {
      "arguments": {
        "code": "string",
        "message": "string"
      },
      "code": "4",
      "message": "entry doesn't exist",
      "target": "uuid"
    }
}
```
# **Definitions**

#### **See Definitions**

records

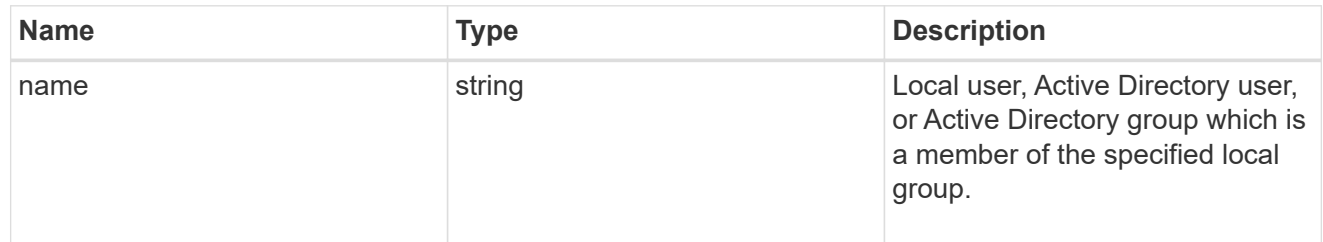

### local\_cifs\_group\_members

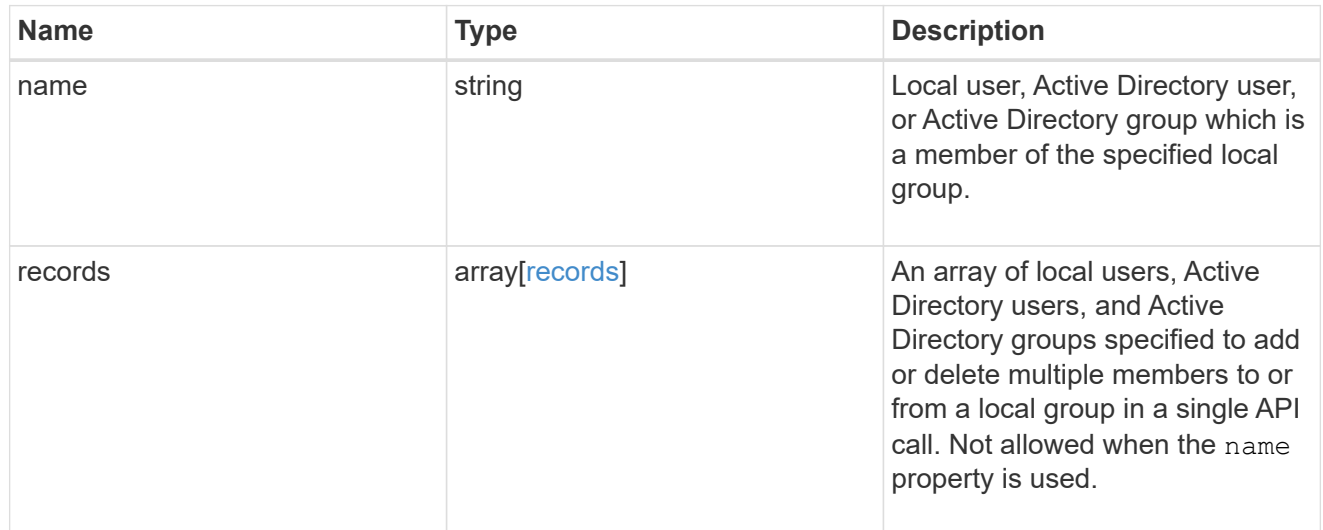

#### error\_arguments

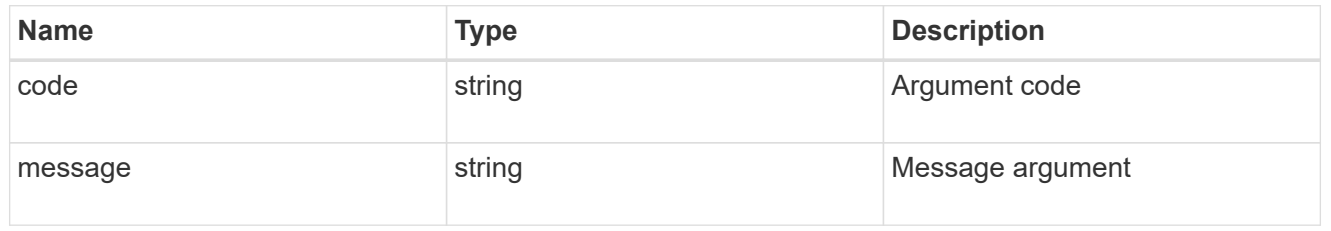

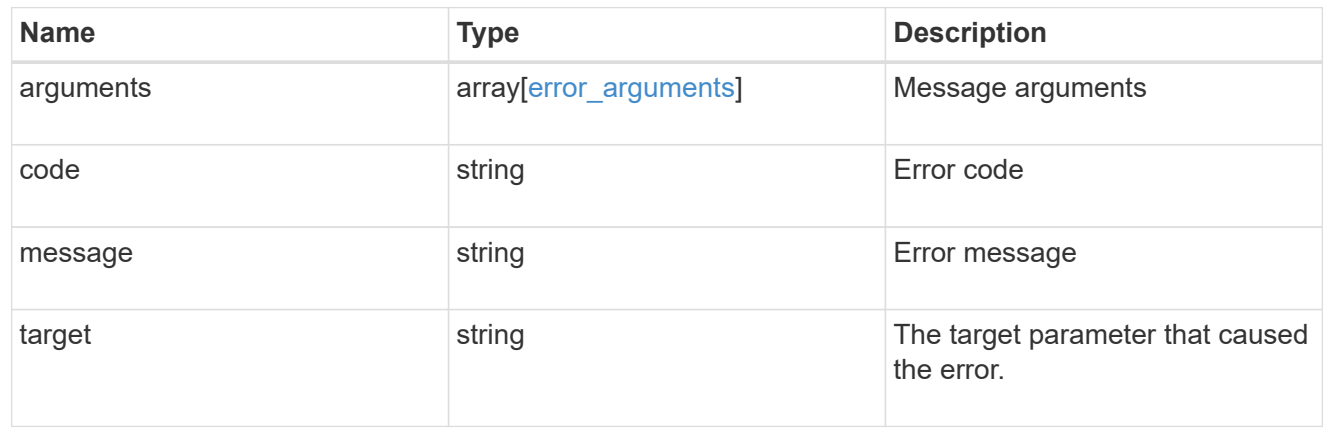

# <span id="page-7-0"></span>**Retrieve local users and Active Directory users and groups that belong to a local group and SVM**

GET /protocols/cifs/local-groups/{svm.uuid}/{local\_cifs\_group.sid}/members

#### **Introduced In:** 9.10

Retrieves local users, Active Directory users and Active Directory groups which are members of the specified local group and SVM.

### **Related ONTAP commands**

• vserver cifs users-and-groups local-group show-members

#### **Learn more**

• [DOC /protocols/cifs/local-groups/{svm.uuid}/{local\\_cifs\\_group.sid}/members](https://docs.netapp.com/us-en/ontap-restapi-9101/{relative_path}protocols_cifs_local-groups_svm.uuid_local_cifs_group.sid_members_endpoint_overview.html)

#### **Parameters**

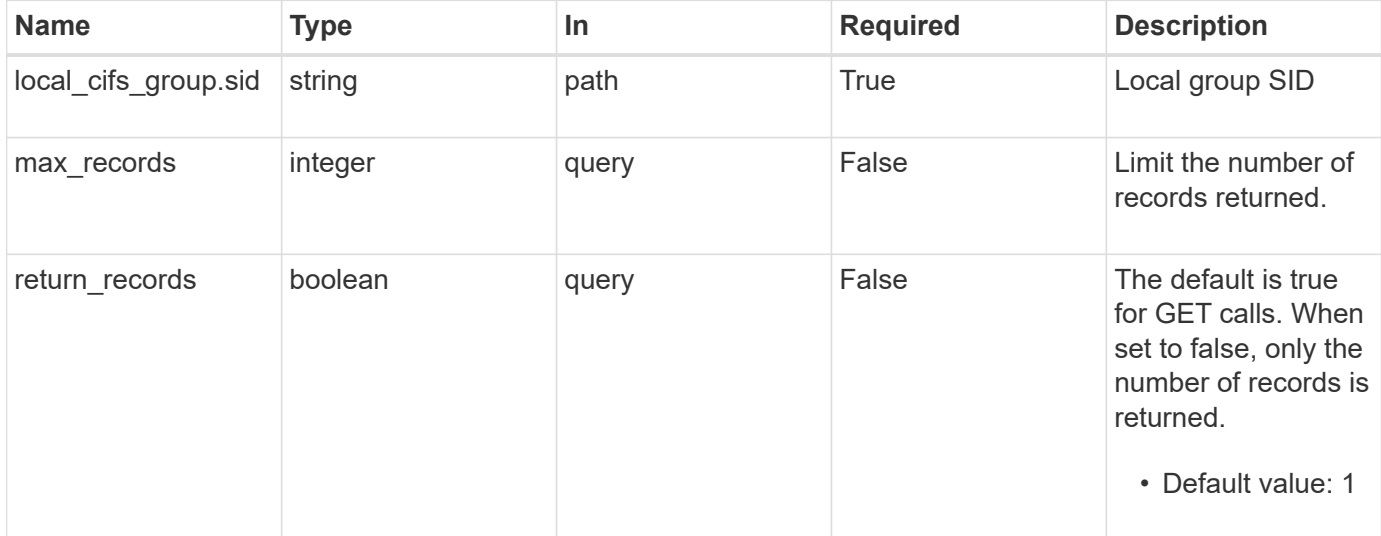

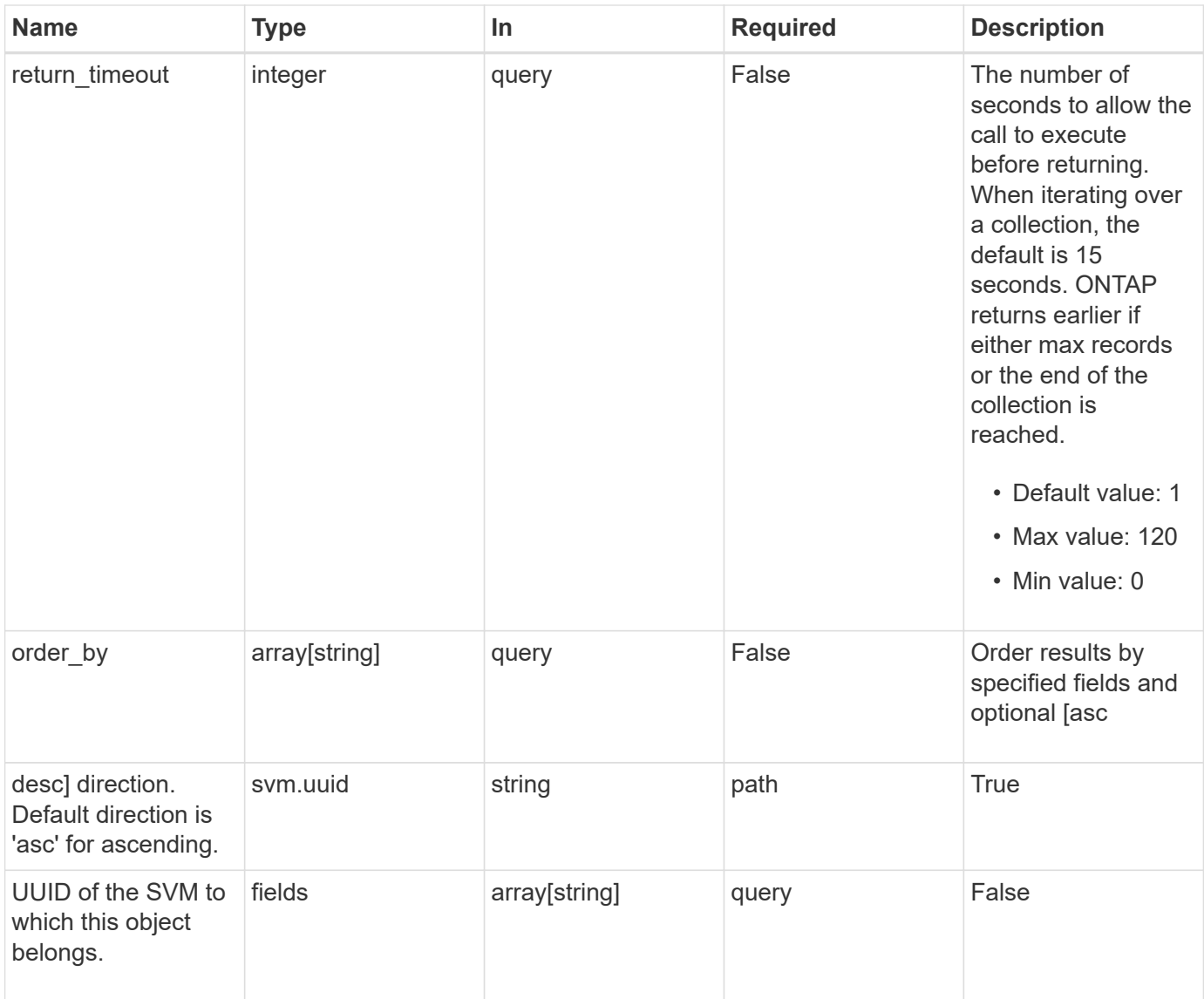

# **Response**

Status: 200, Ok

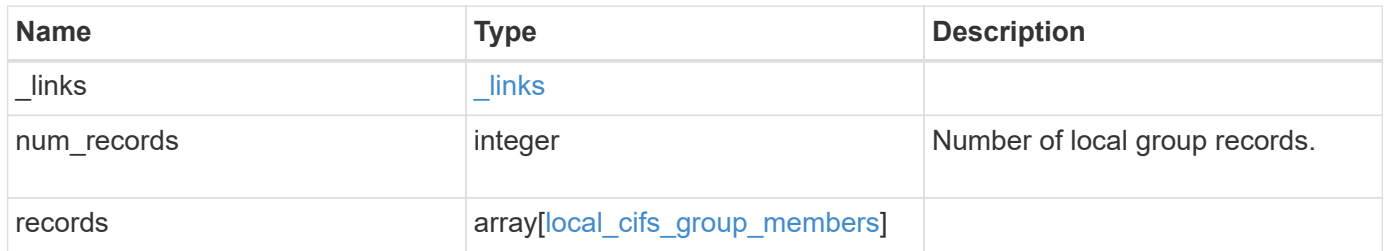

```
Example response
```

```
{
    "_links": {
      "next": {
        "href": "/api/resourcelink"
      },
      "self": {
       "href": "/api/resourcelink"
      }
    },
    "records": {
     "records": {
      }
    }
}
```
### **Error**

```
Status: Default, Error
```
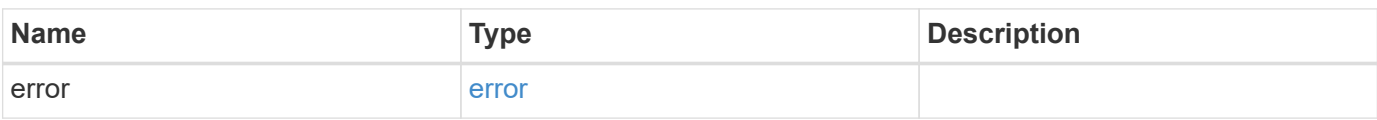

#### **Example error**

```
{
    "error": {
      "arguments": {
       "code": "string",
       "message": "string"
      },
      "code": "4",
      "message": "entry doesn't exist",
      "target": "uuid"
    }
}
```
# **Definitions**

#### **See Definitions**

href

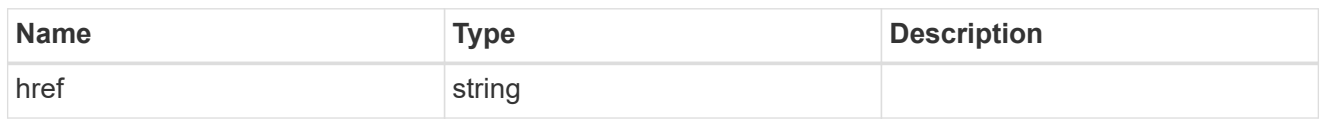

\_links

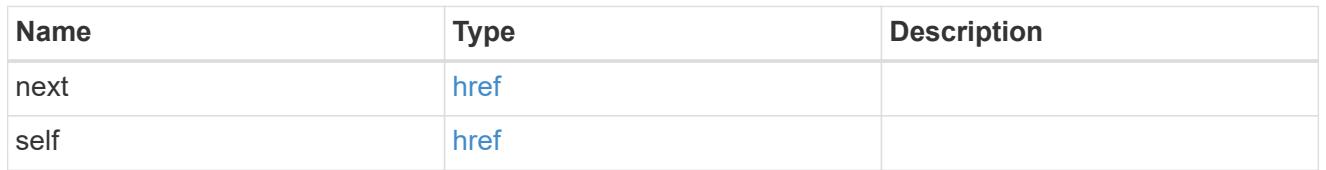

#### records

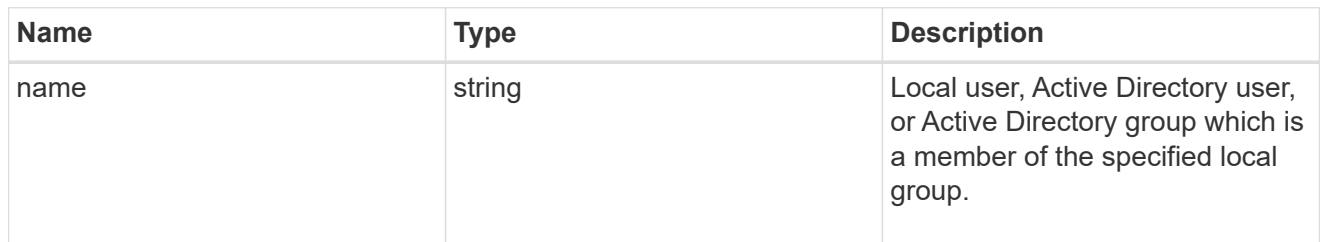

### local\_cifs\_group\_members

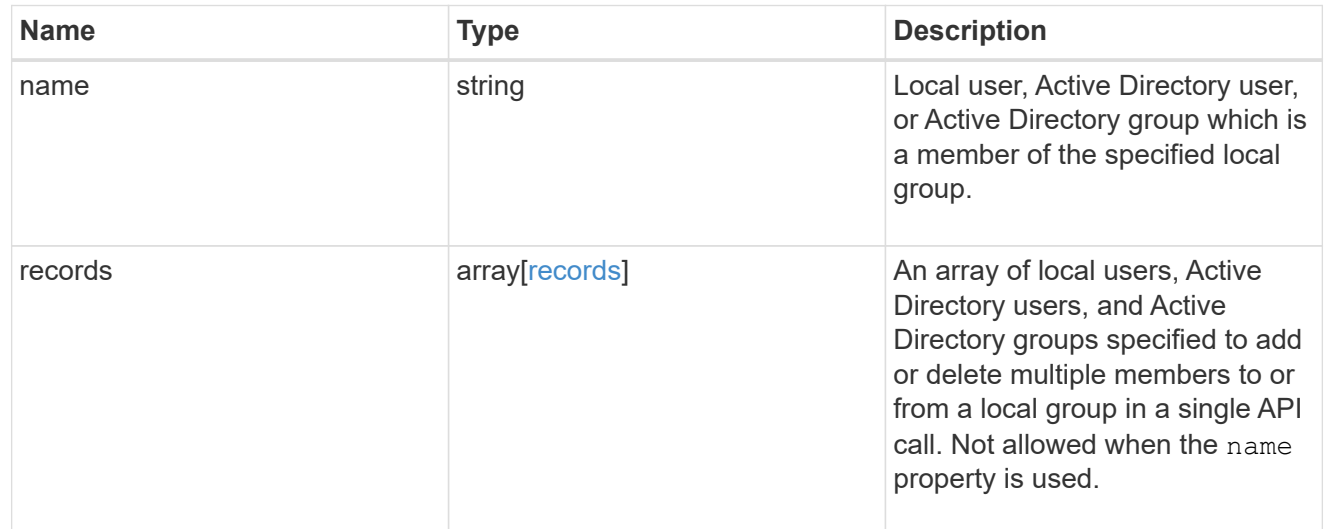

#### error\_arguments

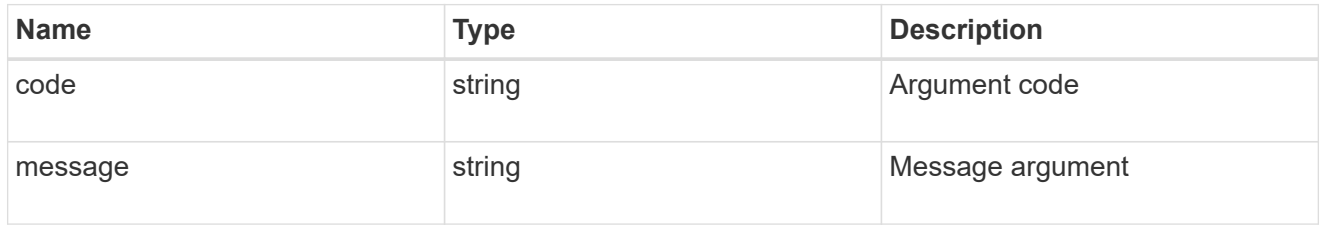

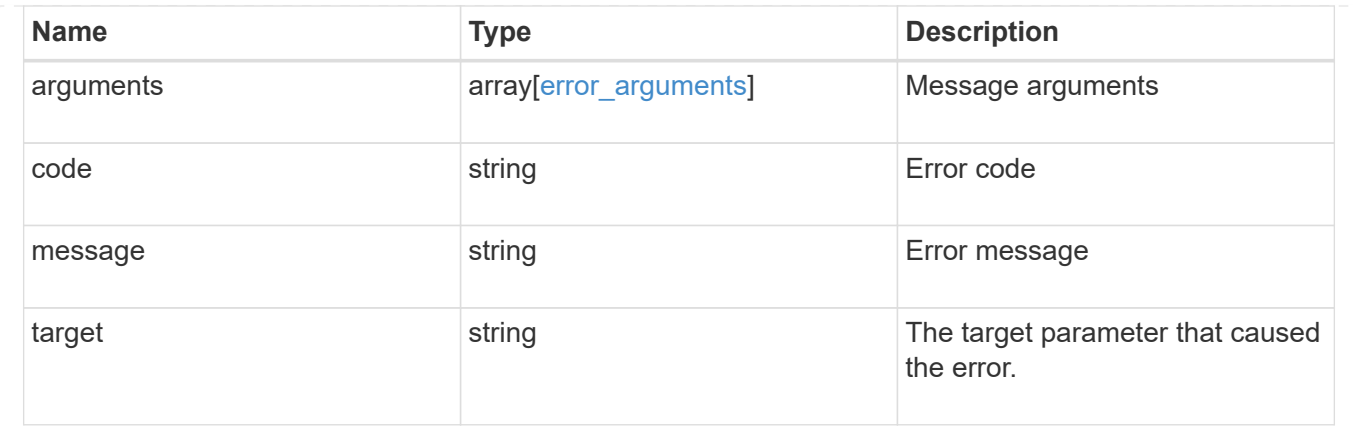

# <span id="page-12-0"></span>**Add local users and Active Directory users and groups to a local group and SVM**

POST /protocols/cifs/local-groups/{svm.uuid}/{local\_cifs\_group.sid}/members

#### **Introduced In:** 9.10

Adds local users, Active Directory users and Active Directory groups to the specified local group and SVM.

### **Important note**

• Specified members are appended to the existing list of members.

# **Required properties**

- svm.uuid or svm.name Existing SVM for which members are added to local group.
- local cifs group.sid Security ID of the local group to which members are added.
- name or records Local users, Active Directory users, or Active Directory groups to be added to a particular local group.

### **Related ONTAP commands**

• vserver cifs users-and-groups local-group add-members

#### **Learn more**

• [DOC /protocols/cifs/local-groups/{svm.uuid}/{local\\_cifs\\_group.sid}/members](https://docs.netapp.com/us-en/ontap-restapi-9101/{relative_path}protocols_cifs_local-groups_svm.uuid_local_cifs_group.sid_members_endpoint_overview.html)

### **Parameters**

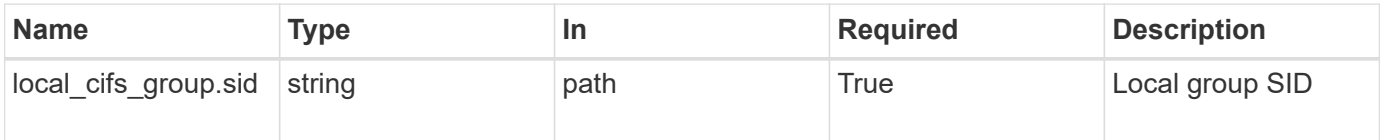

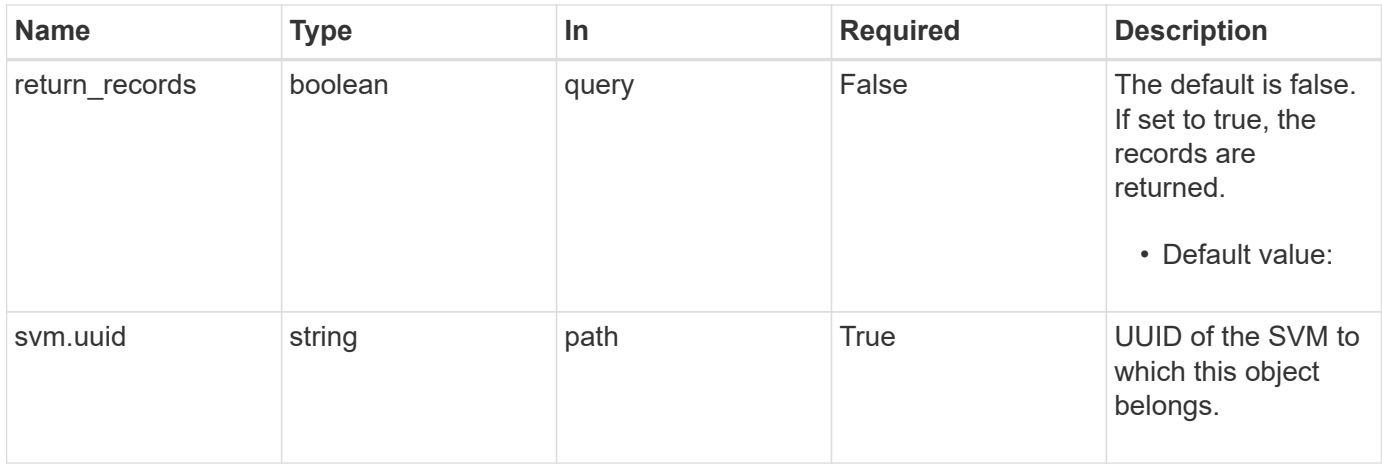

# **Request Body**

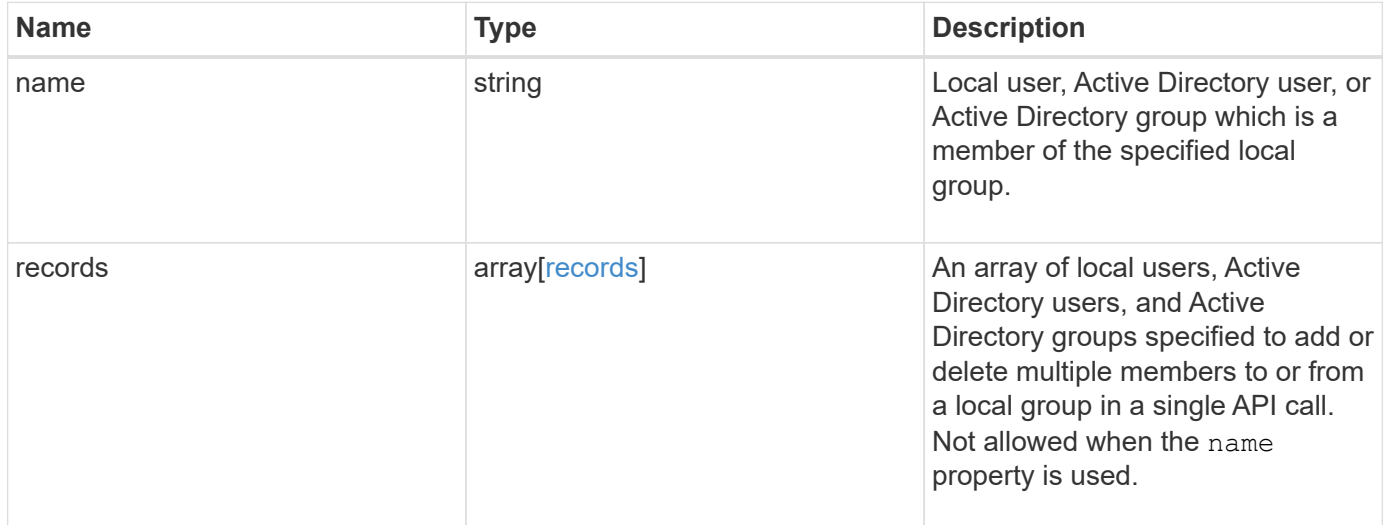

### **Example request**

```
{
   "records": {
   }
}
```
# **Response**

Status: 201, Created

# **Error**

Status: Default

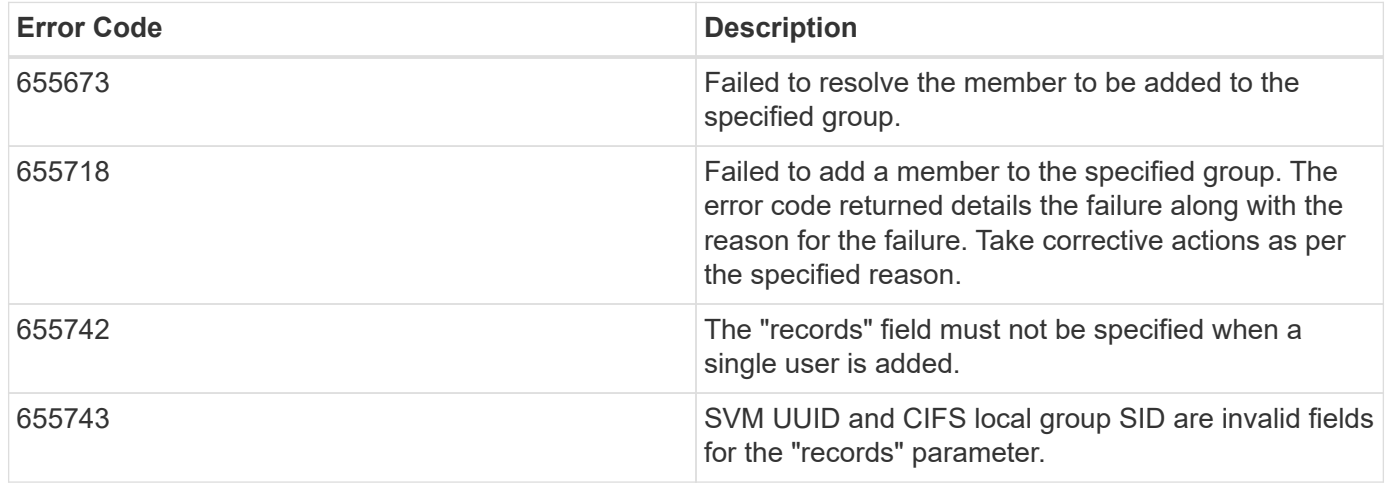

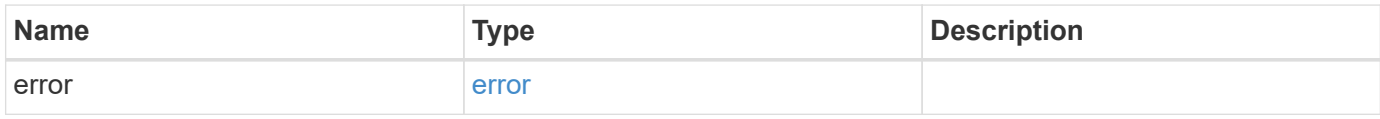

### **Example error**

```
{
   "error": {
     "arguments": {
       "code": "string",
       "message": "string"
      },
     "code": "4",
      "message": "entry doesn't exist",
     "target": "uuid"
   }
}
```
# **Definitions**

#### **See Definitions**

records

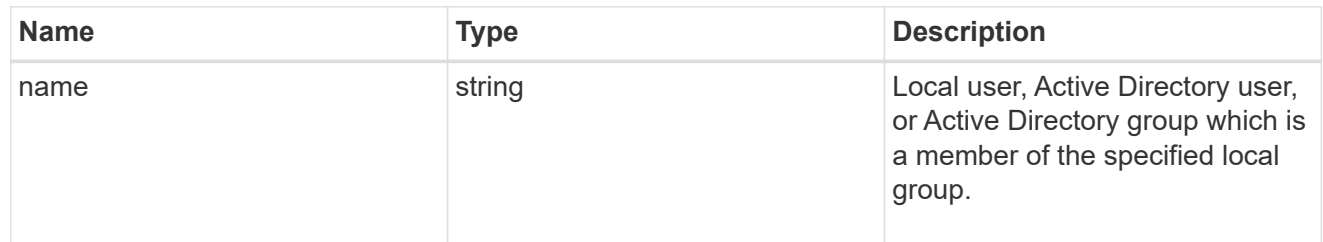

### local\_cifs\_group\_members

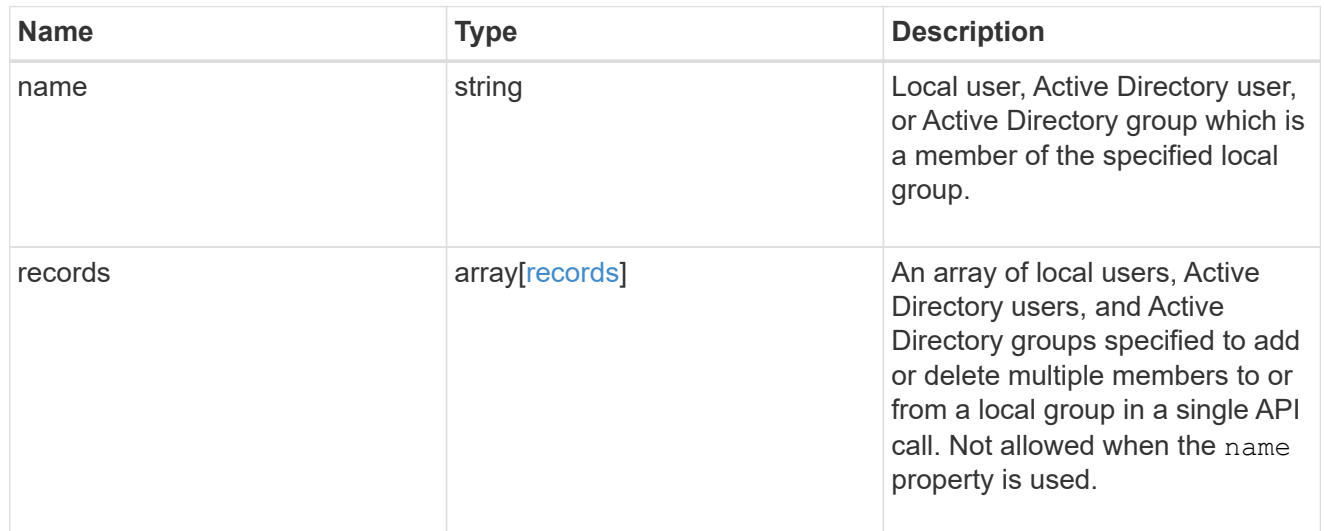

#### error\_arguments

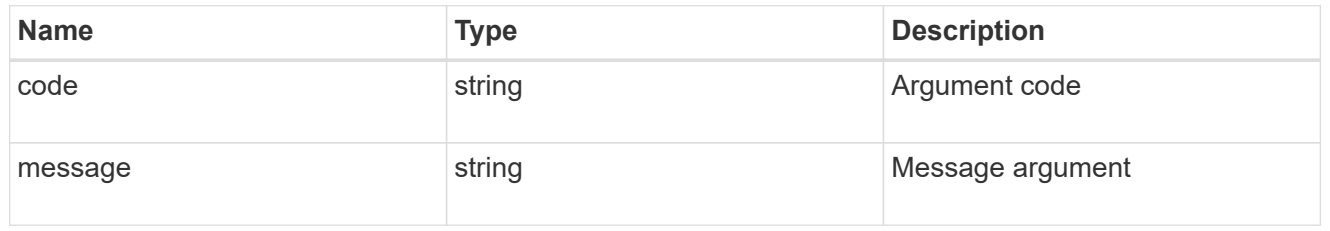

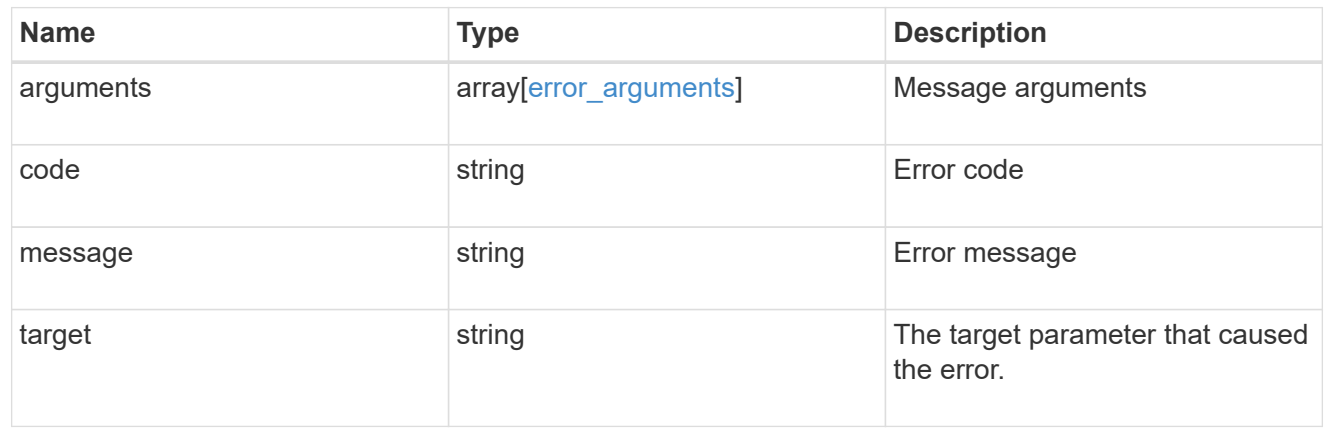

# <span id="page-16-0"></span>**Delete a local user, or Active Directory user or group from a local group and SVM**

DELETE /protocols/cifs/localgroups/{svm.uuid}/{local\_cifs\_group.sid}/members/{name}

#### **Introduced In:** 9.10

Deletes the local user, Active Directory user and/or Active Directory group from the specified local group and SVM.

### **Related ONTAP commands**

• vserver cifs users-and-groups local-group remove-members

### **Learn more**

• [DOC /protocols/cifs/local-groups/{svm.uuid}/{local\\_cifs\\_group.sid}/members](https://docs.netapp.com/us-en/ontap-restapi-9101/{relative_path}protocols_cifs_local-groups_svm.uuid_local_cifs_group.sid_members_endpoint_overview.html)

### **Parameters**

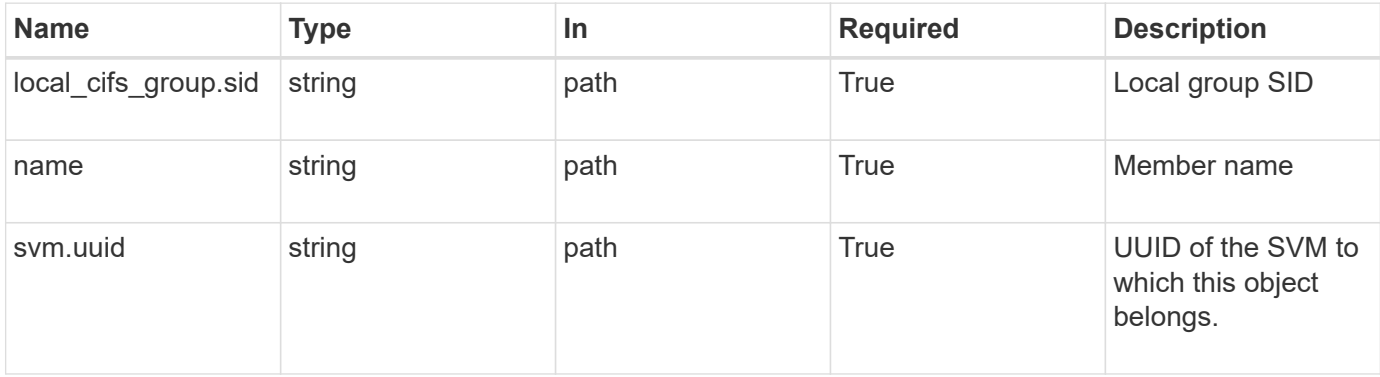

### **Response**

Status: 200, Ok

### **Error**

Status: Default, Error ontap error response codes | error code | description | | ---------- | ----------- | | 655673 | failed to resolve the member to be deleted from the specified group. | | 655719 | failed to delete a member from the specified group. the error code returned details the failure along with the reason for the failure. take corrective actions as per the specified reason. |

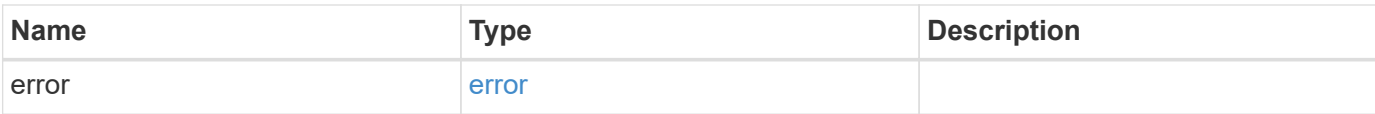

#### **Example error**

```
{
   "error": {
     "arguments": {
        "code": "string",
       "message": "string"
      },
      "code": "4",
      "message": "entry doesn't exist",
     "target": "uuid"
   }
}
```
# **Definitions**

#### **See Definitions**

error\_arguments

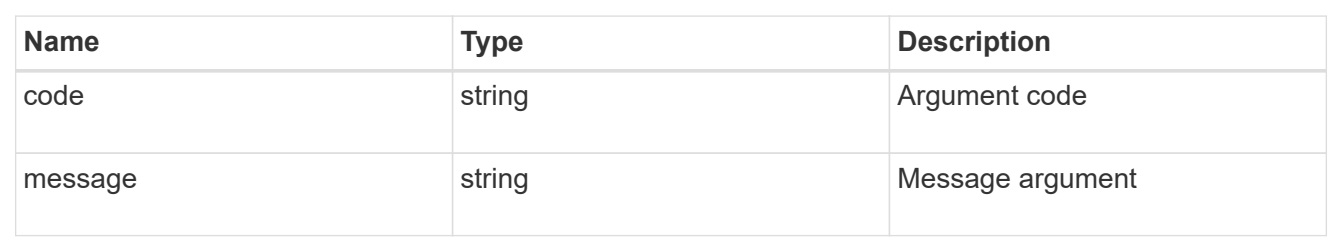

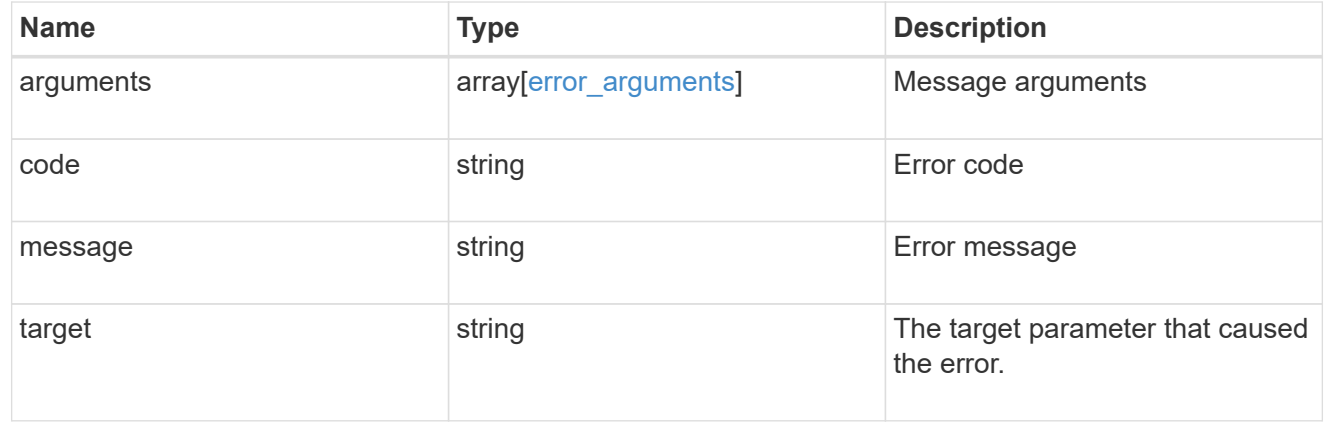

# <span id="page-18-0"></span>**Retrieve a local user, Active Directory user or group belonging to a local group and SVM**

GET /protocols/cifs/local-groups/{svm.uuid}/{local\_cifs\_group.sid}/members/{name}

#### **Introduced In:** 9.10

Retrieves local user, Active Directory user and Active Directory group which is member of the specified local group and SVM.

## **Related ONTAP commands**

• vserver cifs users-and-groups local-group show-members

#### **Learn more**

• [DOC /protocols/cifs/local-groups/{svm.uuid}/{local\\_cifs\\_group.sid}/members](https://docs.netapp.com/us-en/ontap-restapi-9101/{relative_path}protocols_cifs_local-groups_svm.uuid_local_cifs_group.sid_members_endpoint_overview.html)

#### **Parameters**

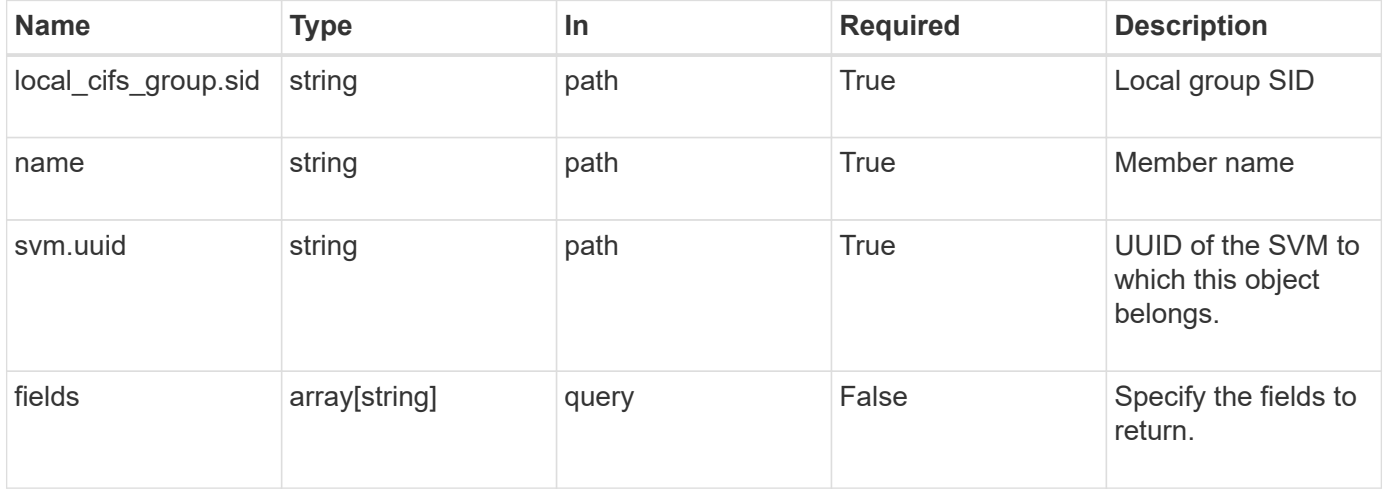

# **Response**

Status: 200, Ok

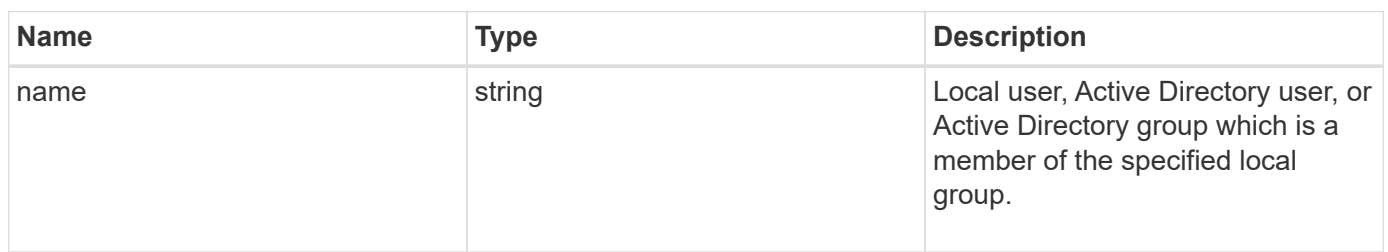

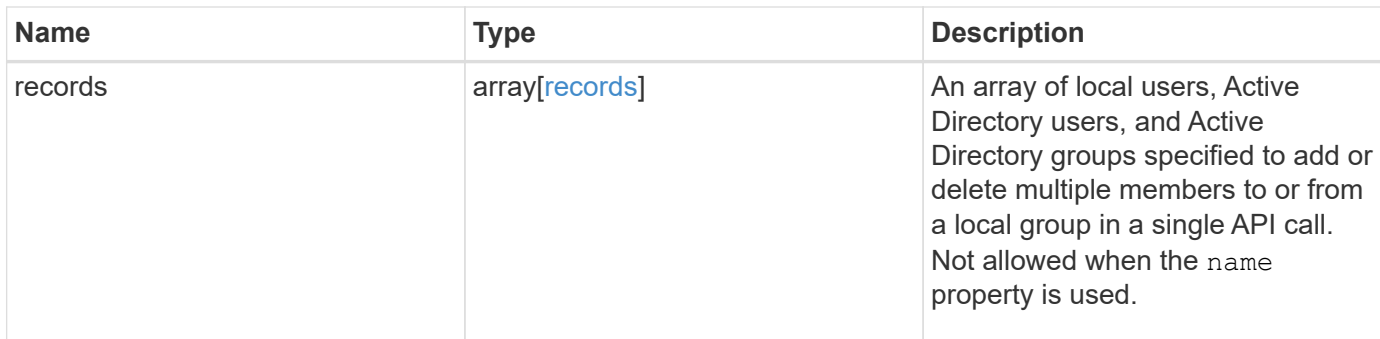

#### **Example response**

```
{
   "records": {
    }
}
```
# **Error**

```
Status: Default, Error
```
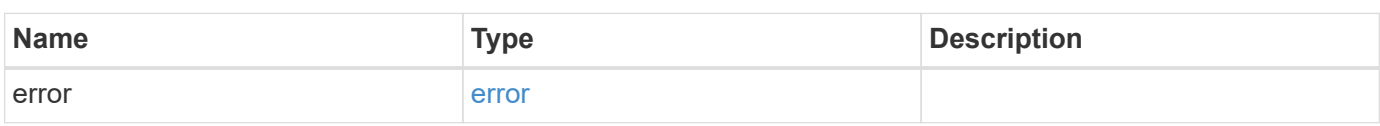

#### **Example error**

```
{
   "error": {
     "arguments": {
       "code": "string",
       "message": "string"
      },
      "code": "4",
      "message": "entry doesn't exist",
      "target": "uuid"
    }
}
```
# **Definitions**

#### **See Definitions**

records

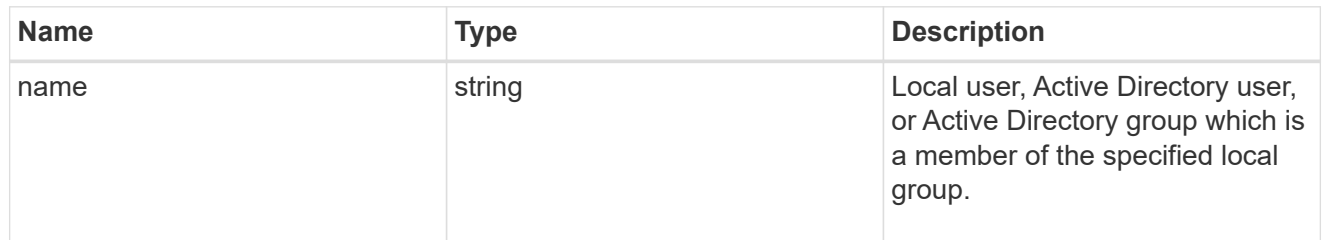

#### error\_arguments

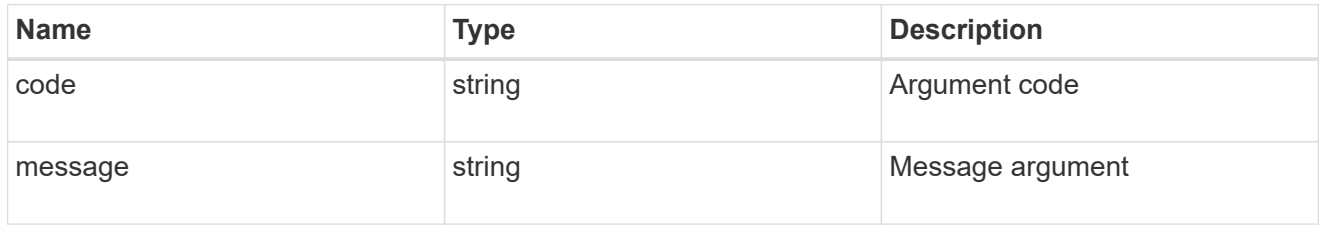

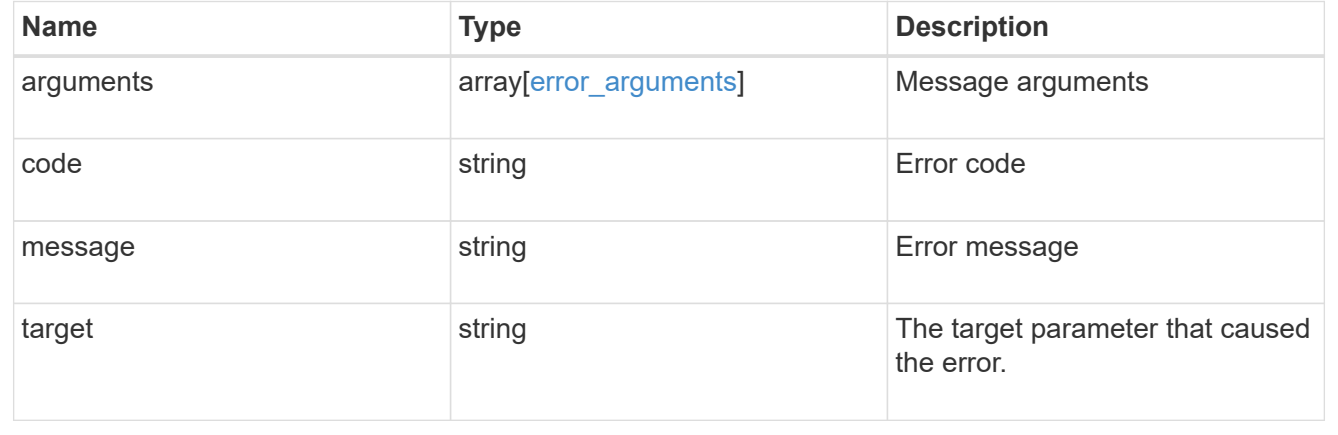

#### **Copyright information**

Copyright © 2024 NetApp, Inc. All Rights Reserved. Printed in the U.S. No part of this document covered by copyright may be reproduced in any form or by any means—graphic, electronic, or mechanical, including photocopying, recording, taping, or storage in an electronic retrieval system—without prior written permission of the copyright owner.

Software derived from copyrighted NetApp material is subject to the following license and disclaimer:

THIS SOFTWARE IS PROVIDED BY NETAPP "AS IS" AND WITHOUT ANY EXPRESS OR IMPLIED WARRANTIES, INCLUDING, BUT NOT LIMITED TO, THE IMPLIED WARRANTIES OF MERCHANTABILITY AND FITNESS FOR A PARTICULAR PURPOSE, WHICH ARE HEREBY DISCLAIMED. IN NO EVENT SHALL NETAPP BE LIABLE FOR ANY DIRECT, INDIRECT, INCIDENTAL, SPECIAL, EXEMPLARY, OR CONSEQUENTIAL DAMAGES (INCLUDING, BUT NOT LIMITED TO, PROCUREMENT OF SUBSTITUTE GOODS OR SERVICES; LOSS OF USE, DATA, OR PROFITS; OR BUSINESS INTERRUPTION) HOWEVER CAUSED AND ON ANY THEORY OF LIABILITY, WHETHER IN CONTRACT, STRICT LIABILITY, OR TORT (INCLUDING NEGLIGENCE OR OTHERWISE) ARISING IN ANY WAY OUT OF THE USE OF THIS SOFTWARE, EVEN IF ADVISED OF THE POSSIBILITY OF SUCH DAMAGE.

NetApp reserves the right to change any products described herein at any time, and without notice. NetApp assumes no responsibility or liability arising from the use of products described herein, except as expressly agreed to in writing by NetApp. The use or purchase of this product does not convey a license under any patent rights, trademark rights, or any other intellectual property rights of NetApp.

The product described in this manual may be protected by one or more U.S. patents, foreign patents, or pending applications.

LIMITED RIGHTS LEGEND: Use, duplication, or disclosure by the government is subject to restrictions as set forth in subparagraph (b)(3) of the Rights in Technical Data -Noncommercial Items at DFARS 252.227-7013 (FEB 2014) and FAR 52.227-19 (DEC 2007).

Data contained herein pertains to a commercial product and/or commercial service (as defined in FAR 2.101) and is proprietary to NetApp, Inc. All NetApp technical data and computer software provided under this Agreement is commercial in nature and developed solely at private expense. The U.S. Government has a nonexclusive, non-transferrable, nonsublicensable, worldwide, limited irrevocable license to use the Data only in connection with and in support of the U.S. Government contract under which the Data was delivered. Except as provided herein, the Data may not be used, disclosed, reproduced, modified, performed, or displayed without the prior written approval of NetApp, Inc. United States Government license rights for the Department of Defense are limited to those rights identified in DFARS clause 252.227-7015(b) (FEB 2014).

#### **Trademark information**

NETAPP, the NETAPP logo, and the marks listed at<http://www.netapp.com/TM>are trademarks of NetApp, Inc. Other company and product names may be trademarks of their respective owners.